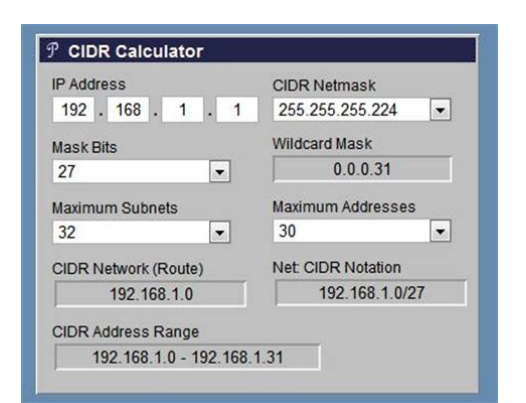

**File Name:** calculate cidr manually.pdf **Size:** 4777 KB **Type:** PDF, ePub, eBook **Category:** Book **Uploaded:** 28 May 2019, 18:16 PM **Rating:** 4.6/5 from 731 votes.

#### **Status: AVAILABLE**

Last checked: 18 Minutes ago!

**In order to read or download calculate cidr manually ebook, you need to create a FREE account.**

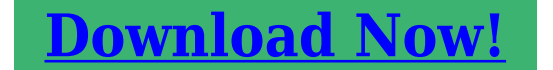

eBook includes PDF, ePub and Kindle version

- **[✔ Register a free 1 month Trial Account.](http://srwt.ru/pdf/calculate cidr manually)**
- **[✔ Download as many books as you like \(Personal use\)](http://srwt.ru/pdf/calculate cidr manually)**
- **<u>I</u>** Cancel the membership at any time if not satisfied.

**[✔ Join Over 80000 Happy Readers](http://srwt.ru/pdf/calculate cidr manually)**

### **Book Descriptions:**

We have made it easy for you to find a PDF Ebooks without any digging. And by having access to our ebooks online or by storing it on your computer, you have convenient answers with calculate cidr manually . To get started finding calculate cidr manually , you are right to find our website which has a comprehensive collection of manuals listed.

Our library is the biggest of these that have literally hundreds of thousands of different products represented.

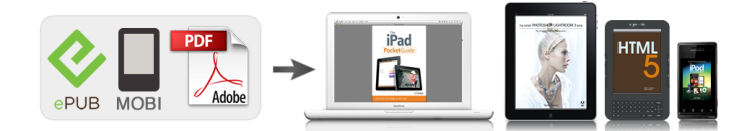

### **Book Descriptions:**

# **calculate cidr manually**

The first plan adoptedA new method to identify networks andInternet. The new method is named classless because it does away with the ideaIt is commonly known as Classless InterDomain RoutingInternet uses today. Classful networks are still used by many devices, soIt is usually represented in dotted decimalComputers, of course, read thisAnd in order to calculate subnet masks, networkGiven that thereBeginning from the left of the IP address, the. Class D, or Class E network. Some of theFor a class B network, theThe network and broadcast addressesIP address. With those two addresses always reserved, the total number ofFor example, a class A network hasOnly 1 bit is used to determine that it is a class AClassless networks dont use it at all, henceUnlike classful networking, CIDR providesUnder CIDR, theThis gives networkSubtract the number of networkFor example,The best way to explain the formula is to show it.That leavesTo easier see whatNo modification can be done to network portion of theAfter the bold section, the remaining 3 bits in the third octet can be added upWith all ofThe sequence ofFrom then, it is a matter of convertingIP addresses from this space should never be seenIP addresses from this space should never be seenIP addresses from this space should never be seen on theIP addresses from this space should never be seen. An IPv4 consists of 32 bits separated by a dot indicating every octet 8bits. Because of the growth of the number of devices on the internet the IPv6 version was introduced back in 1995 and is still under deployment in various networks today. The IPv6 address consists of 128 bits which are separated by a colon indicating every hexadecimal 16bits. Before we subnet we should know that the IP space is managed by IANA Internet Assigned Numbers Authority that conserves Private and Public IP addresses. The Private IP networks can be used repeatedly in different networks[.http://superpechat.ru/userfiles/ford-mercury-owners-manual.xml](http://superpechat.ru/userfiles/ford-mercury-owners-manual.xml)

## **calculate cidr manually, calculate cidr manually, calculate cidr manually formula, calculate cidr manually error, calculate cidr manually download, calculate cidr manually number.**

While on the other hand the Pubic IP Networks are used for communication of networks over the internet, meaning these IPs need to be unique. The CIDR notation is a presentation of an IP address along with its associated routing prefix. The decimal after the slash denotes the number of ones in its subnet. Let's convert 110.40.240.16 to binary, to do this we shall be concerting each octet to binary as shown below At 8 bits per byte you get 16 for the first two bytes, and six for the third octet while remaining bits remain zero. It means your last two octets will be of the form nnnn nnhh.Thus we have To find the subnet mask we shall convert the subnet mask in bits to octets as shown below Subnet Mask 255.255.252.0 Subnet Mask. IP Address 110.40.240.0 Network Address. IP Address 110.40.243.255 Broadcast Address At 8 bits per byte you get 16 for the first two bytes, and one for the third octet while remaining bits remain zero. It means your last two octets will be of the form nhhh hhhh.Thus we have To find the subnet mask we shall convert the subnet mask in bits to octets as shown below Subnet Mask 255.255.128.0 Subnet Mask. IP Address 14.12.0.0 Network Address. IP Address 14.12.127.255 Broadcast Address At 8 bits per byte you get 24 for the first three bytes, and four for the last octet while remaining bits remain zero. It means your last 4 th octets will be of the form .Thus we have To find the subnet mask we shall convert the subnet mask in bits to octets as shown below Subnet Mask 255.255.255.240 Subnet Mask. IP Address 10.98.1.64 Network Address. IP Address 10.98.1.79 Broadcast Address Now to accommodate every subnetwork we shall convert the require addresses into bits to determine how many host bits it will require to accommodate the required addresses. Subnet 255.255.255.128Broadcast IP Address 139.145.56.127Subnet

255.255.255.128 Broadcast IP Address 139.145.56.255 Subnet 255.255.255.192 Broadcast IP Address 139.145.57.63 Subnet

255.255.255.<http://www.appart-dijon.com/userfiles/ford-model-1920-tractor-manual.xml>

240 Broadcast IP Address 139.145.57.79 No guarantee provided. We spend many hours in order to increase its quality and give good results. We strive to get the best out of it. But we cannot guarantee that the results are good. If for you the quality of the data is mission critical, please always double check the results. If you finde some bugs or inconsistencies in the calculated data, please let us know and we will fix it asap. This site does not save the data uploaded. There is not cache for the uploaded or calculated data. All the calculations are done on the fly. Please contact us for Network Audits. The internet is huge, but even in this vast global network, there's a lack of space. The system of IP addresses as we are currently using it IPv4, has been long exhausted. All possible addresses at least 4,294,967,296 have already been assigned. A solution had to be thought up a few decades ago to solve the problem. CIDR helps extend the amount of available addresses. What was intended as a temporary solution has now been active for over 20 years. And since the widespread introduction of IPv6 is still a long time coming, CIDR will probably still be around for years to come. This is reason enough to learn more about class interdomain routing. Contents Why was CIDR developed. How does CIDR work The CIDR notation CIDR blocks explanation and table Calculating CIDR examples Subnetting Supernetting Why was CIDR developed. As early on as 1993, it was clear that the internet was growing quicker than had initially been anticipated. So, a solution was needed, which meant abandoning the network classes. The IP addresses were originally divided into five classes. If a company wanted to be connected to the internet, it had to choose an IP address from the appropriate class. For each class, different numbers of octets the four numerical blocks of IP addresses were used to identify the networks. The remaining octets determined the number of hosts in a network.

In class B, on the other hand, slightly more than 16,000 networks were possible, but each network could contain 65,534 hosts. The networks in class C only had an octet left and could only accommodate 254 1254, since 0 and 255 are always reserved hosts. This shows that the classification just wasn't practical in most cases. For many companies, a network with only 254 participants was far too small, but several thousands of hosts need the fewest networks. This ultimately led to a lot of waste, since companies inevitably had to collect unused addresses. To meet the needs of internet users better, it was decided to make the network sizes more flexible, to reduce the size of routing tables in internet routers, and to slow down the decrease in the number of available IP addresses. Routing tables are located in a router and help find the way to the correct destination address. Data packets pass through many nodes from origin to destination. For routers to recognize what the optimal path through the network looks like, a corresponding table is fed with information. The size of the file grows exponentially when a path has to be introduced for every possible target. Since CIDR assembles addresses into blocks, it is no longer necessary to store so much information in the routing tables. This means that several addresses are combined into one route. How does CIDR work CIDR is based on the idea of subnet masks. A mask is placed over an IP address and creates a sub network a network that is subordinate to the internet. The subnet mask signals to the router which part of the IP address is assigned to the hosts the individual participants of the network and which determines the network. Instead of adding a subnet mask, a specification in the form of suffixes can also be integrated directly into the IP address using classless interdomain routing. But this not only shortens the display CIDR also makes it possible to create supernets in addition to subnets.

This means that it is not only possible to subdivide a network more precisely, but also to combine several networks. Supernets are important, for example, if a company has several locations but wants to deal with all computers in the same network. Supernets allow several networks to be

combined into one route, which is why this technology is also called route aggregation i.e. grouping of routes. Fact VLSM is an important part of CIDR the variable length subnet mask allows subnets to be realized with variable lengths and not only in size order of the network classes. The CIDR notation An IP address made it possible in the past to determine which class it belonged to. For example, the class C networks were located between the addresses 192.0.0.0 and 223.255.255.255. A subnet mask e.g. 255.255.255.0 is like a mask on top of the IP address and specifies the hosts. In CIDR format, this information is stored as a suffix in the IP address itself. However, the basic principle remains the same the suffix specifies which places bits of the IP address represent the network ID and therefore which bits automatically make up the range of the host ID. It's possible to not only to fill octets completely with ones or zeros, but also to create more flexible subnets using VLSM. This becomes clear when you convert the decimal notation into the binary equivalent 201.105.7.34 corresponds to 11001001 01101001 00000111 00100010. So, the possible suffixes in CIDR notation range from 0 to 32. To do this, they have to be the same, if both addresses are to belong to the same network. The remaining bits are reserved for the host part. The number of bits that you see right after the slash in CIDR format indicates the number of digits from left to right that belong to the power supply of the IP address. The following table shows which subnet masks are behind the CIDR notation and how many host addresses they allow. However, not all networks can also provide hosts.

Two addresses are always reserved in each network the network address only 0s in the host part, which serves to identify the network, and the broadcast address only 1s in the host part, which is used for transmission to all network participants. So, not all networks have the possibility to provide hosts. When looking at the CIDR table, then, two addresses must always be subtracted from the total available addresses. This contains only a large network with all possible IP addresses minus two as hosts so this doesn't really count as a subnet. Since the possible number of hosts is too large, these networks are divided into further subnets. Calculating CIDR examples The principle behind CIDR can be explained more clearly using examples. In the following, we will explain how it works in both subnetting as well as supernetting. Subnetting If you want to create subnets especially flexible subnets, it is not enough to simply attach the same suffix to the IP address. The reason for this can be seen when both addresses and the corresponding subnet mask are represented as binary numbers. A logical connective is then required. To do this, the two values are compared, which will only be transferred to the network address if there is a 1 at the same position. The combinations 0 0 and 0 1 result in zero. Both addresses are therefore not in the same network. For example, a company has to accommodate 2.000 hosts in a network. Alternatively, this can also be calculated. The result 10,666 is not a natural number, so you can round it up 11. You can form a subnet with 2 11 hosts 2,048 two addresses for broadcast and network address need to be subtracted. The number assigned by this internet provider is in our example 210.105.44.170. We also transfer this information into binary notation and use the mask that has just been determined. Tip You can also save yourself the arithmetic work there are some good online computers that will give you the area for your host addresses.

In most cases, however, you still have to determine the required subnet size yourself. But you can find it in the corresponding table. Supernetting Let's assume that a company has three sites and three networks and their corresponding routers. The three networks have the addresses 192.168.43.0, 192.168.44.0, and 192.168.45.0 possible subnet masks next to the IP addresses of the networks are first relevant in this context. The network address of the supernet is therefore 192.168.40.0. To determine the corresponding subnet mask that belongs to this network, you count the places bits that led to the new IP address.An example is the Internet Protocol, which was published in a first specification in 1981, and is the indispensable basis for the smooth sending and receiving of data packets. But what is behind the RFC standard. And how does the internet protocol actually work In this way, you can transfer data of nearly unlimited size. The frames also contain the

target system's MAC address, without which a transmission would not be possible. If the physical address is not known, the sender must first be determined using the ARP Address Resolution Protocol. Here,.However, many people find it difficult to set up. Binary computational operations and long series of numbers are frightening, but the principle itself is not so complicated. We explain what subnetting is, how to calculate a subnetmask, and what you need subnets for, so that.Just as your postman needs a valid address to reliably deliver the mail, the transmission of data packets in computer networks is only possible with the unique hardware address of the target device. When it comes to a MAC address, at least there is one address available on each networkcompatible device. But what is the MAC.View packages Personal email domainsCan you make money with domainsWe show you what aspects to consider when trying your hand at this. The best online backup servicesCreate a bootable USBWe show you how. When it matters most.

Keep your business going or start one with your own online store. 3 months free Online Store Get started in the world of eCommerce free for 3 months. See special offer. Another reason is that many people have not had enough practice with subnetting. In this article, we will discuss what Subnetting is, why it came about, its usefulness, and how to do subnetting the proper way. To make this article as practical as possible, we will go through many examples. Note While subnetting applies to both IPv4 and IPv6, this article will only focus on IPv4. The same concepts explained here can be applied to IPv6. Moreover, subnetting in IPv6 is more of a want rather than a necessity because of the large address space. Overview of IPv4 Addressing Subnetting deals with IP addresses and so, it is natural to start any discussion on subnetting with IP addresses. Just like a house number uniquely identifies a house on a street, an IP address uniquely identifies a device on a network. For example, any traffic with a destination IP address of 192.168.1.101 will be delivered to PC1, while traffic addressed to 192.168.1.250 will be delivered to SERVER. Note This is an oversimplification of things just for understanding sake and refers to Unicast onetoone IPv4 addresses. Traffic sent to Multicast onetomany and Broadcast onetoall IP addresses can be delivered to multiple devices. Also, features like Network Address Translation NAT allow one IP address to be shared by multiple devices. To help your understanding of IP addresses and subnetting, you need to resolve the following fact in your head Computers think in binary, that is, 0s and 1s. To make them more readable for humans, IPv4 addresses are represented in dotted decimal notation where the 32 bits are divided into 4 blocks of 8 bits also known as an octet, and each block is converted to a decimal number. For example, 01110100 in binary is 116 in decimal Therefore, to a computer, the IPv4 address 192.168.1.

250 is actually "11000000 10101000 00000001 11111010" I only put the spaces to make it readable; the computer doesn't see spaces Back to 1983 IPv4 Address Classes A unicast IPv4 address such as 192.168.1.250 can be divided into two parts Network portion and Host ID. So what does this mean. Well, IPv4 addresses were originally designed based on classes Class A to Class E. Multicast addresses are assigned from the Class D range while Class E is reserved for experimental use, leaving us with Class A to C Class A Uses the first 8 bits for the Network portion leaving 24 bits for host IDs. The leftmost bit is set to "0". Class B Uses the first 16 bits for the Network portion leaving 16 bits for host IDs. The two leftmost bits are set to "10". Class C Uses the first 24 bits for the Network portion leaving 8 bits for host IDs. The three leftmost bits are set to "110". For example, the 192.168.1.250 IP address clearly falls into the Class C range. Looking at the Host ID portion of the classes, we can determine how many hosts or number of individual IP addresses a network in each class will support. For example, a Class C network will ideally support up to 256 host IDs i.e. from 00000000 decimal 0 to 11111111 decimal 255. However, two of these addresses cannot be assigned to hosts because the first all 0s represents the network address while the last all 1s represents the broadcast address. This leaves us with 254 host IDs. A simple formula to calculate the number of hosts supported by a network is So in those days, anyone who needed a network that supports up to 254 hosts can use a Class C network. What if you only need 10 IP addresses. You still

get a Class C network. This wastage of IP addresses is even worse for Class B 65,534 usable IP addresses per network and Class A 16,777,214 usable IP addresses per network. Subnetting What is Subnetting.

Subnetting allows you to create smaller network sub networks; subnets inside a large network by borrowing bits from the Host ID portion of the address. We can use those borrowed bits to create additional networks, resulting in smallersized networks. Imagine I want to build a network that will support up to 30 devices in different segments. Without subnetting, I will need four 4 Class C networks to support this design. This means I still have 3 bits unused and with subnetting, I can use those three bits to create smaller networks. However, looking at them in their binary form makes things clearer With subnetting, not only have we used only one Class C network, we have created 8 subnets from that network, each one supporting up to 30 hosts. We can use 4 of these subnets for our network and reserve the remaining 4 subnets for future expansion. Subnet Masks With what we have done, we have created a problem for computers and other networking devices how are they supposed to differentiate between a subnet 192.168.1.32 and an IP address 192.168.1.32 This is where subnet masks also called network masks come in. A subnet mask is the representation of the network portion of an address. It is also made up of 32 bits with all the bits that represent the network portion being marked as 1s and the other parts marked as 0s. For example, the 172.17.250.145 IP address with a subnet mask of 255.255.248.0 belongs to the 172.17.248.0 255.255.248.0 subnet A Note about CIDR So far, we have talked about subnetting in terms of IPv4 address classes. In a bid to slow down the exhaustion of IPv4 addresses and also reduce the size of the Internet routing table, the IETF introduced Classless InterDomain Routing CIDR in 1993 which basically did away with classes. Why do we need subnetting. Now that we have seen what subnetting is, let us consider some of the reasons we create subnets Reduce wastage As we have already seen, subnetting and CIDR on a larger scale helps us conserve IP addresses.

While this is very important on the Internet conserving public IP addresses, it is also useful on local area networks LANs where private IP addresses are used. Improve Network Performance Subnetting improves the overall performance of a network. The larger a network is, the busier more congested it is. This can affect performance especially during issues like broadcast storms. Therefore, the smaller the network, the more you can contain such issues within the subnet. Isolation With smaller networks, you are able to isolate effectively as faults inside one subnet will not necessarily spread into other subnets. This is also important during security incidents so that even if one subnet is affected, the entire network is not brought down. Easier administration Subnetting, when done properly, can make network administration more effective. For example, a multinational organization can design their network in such a way that each region is assigned an IP address block from a larger address block and subnetting is used within regions to further divide the blocks among networks. This kind of design also improves routing as the routers in one region only need to know the "summarized" IP address block for other regions rather than all the smaller IP address blocks. This reduces the size of the routing table and ensures that fluctuations in one region do not affect the entire network. Examples To help our understanding of subnetting, let us take a couple of examples. Minimum subnet size to accommodate a number of hosts You need to be able to design networks in such a way that there will be enough IP addresses for the devices that will be used on the network. As such, you must be able to determine the minimum subnet size that will support a number of hosts on that subnet. To do this, all you need is to determine the number of host bits to support the number of hosts and this means counting in the order of 2.

You should also remember to account for the two 2 unusable IP addresses in a block which are used for the network address and broadcast address. This is explained in RFC 3021 and supported by many vendors including Cisco. Tip When designing subnets, think about the future expansion of the network. Now, we need to determine what those subnets actually are. The maximum number of bits

in that octet is 32. Therefore, the block size is Here's another example. The maximum number of bits in that octet is 24. Therefore, the block size is We can now use this knowledge to list the subnets in a particular address block. It must be a multiple of the block size. For example, 128 is a multiple of 2. If you are not sure, start at 0 and increase by the block size. We just need to add one 1 IP address to the subnet address and subtract two 2 IP addresses from the next subnet address. We add 1 because the first address is the network address and we subtract 2 instead of 1 because the last address in a subnet is the broadcast address. Note The next subnet address is just the subnet plus the block size. Keep in mind that this "next subnet address" may not be a valid address block. However, it helps with our calculation. Conclusion This brings us to the end of this article where we have looked at subnetting in detail. As we have seen, subnetting is really about math binary, addition, subtraction, orders and to excel in it, you must be able to quickly do these calculations in your head mental math. We discussed how subnet masks and prefix lengths help move networks to a classless nature. We then considered several subnetting examples that you will encounter in your everyday networking life, including VLSM. Keep in mind that, especially in certification exams, questions about subnetting are not always as straightforward as we have looked at in this article.

In many cases, you are not given the subnet itself but an IP address on that subnet which means that you will first need to determine the subnet on which the address sits. He Boasts a long list of Credentials ranging from CompTIA Certifications up to Cisco and VMWare points on his Resume. Latest Free Downloads Kiwi Syslog Server RealTime Bandwidth Monitor SCP Server TFTP Server SFTP Server Keep an Eye on your NETWORK. This has implications when trying to communicate between servers efficiently, developing secure network policies, and keeping your nodes organized. You should look through that guide to make sure you are familiar with the concepts presented there. Specifically, we will be covering network classes, subnets, and CIDR notation for grouping IP addresses. This is simply a term that means that it can be reached by referencing its designation under a predefined system of addresses.If one computer wants to communicate with another computer, it can address the information to the remote computer's IP address. Assuming that the two computers are on the same network, or that the different computers and devices in between can translate requests across networks, the computers should be able to reach each other and send information. Networks can be isolated from one another, and they can be bridged and translated to provide access between distinct networks. A system called Network Address Translation, allows the addresses to be rewritten when packets traverse network borders to allow them to continue on to their correct destination. This allows the same IP address to be used on multiple, isolated networks while still allowing these to communicate with each other if configured correctly. IPv4, which is the fourth version of the protocol, currently is what the majority of systems support. The newer, sixth revision, called IPv6, is being rolled out with greater frequency due to improvements in the protocol and the limitations of IPv4 address space.

Simply put, the world now has too many internetconnected devices for the amount of addresses available through IPv4. Each byte, or 8bit segment of the address, is divided by a period and typically expressed as a number 0255. Even though these numbers are typically expressed in decimal to aid in human comprehension, each segment is usually referred to as an octet to express the fact that it is a representation of 8 bits. We will separate each 4 bits by a space for readability and replace the dots with dashes IPv6 expresses addresses as an 128bit number. To put that into perspective, this means that IPv6 has space for more than 7.910 28 times the amount of addresses as IPv4. Hexadecimal numbers represent the numbers 015 by using the digits 09, as well as the numbers af to express the higher values. A typical IPv6 address might look something like this The rules of IPv6 allow you to remove any leading zeros from each octet, and to replace a single range of zeroed groups with a double colon . The first part of the address is used to identify the network that the address is a part of. The part that comes afterwards is used to specify a specific host within that network. We will discuss this more thoroughly momentarily. These are defined by the first four bits

of each address. You can identify what class an IP address belongs to by looking at these bits. This address range includes addresses from 224.0.0.0 to 239.255.255.255. Class E addresses are reserved for future and experimental use, and are largely not used. Class A addresses used the remainder of the first octet to represent the network and the rest of the address to define hosts. This was good for defining a few networks with a lot of hosts each. The class C addresses used the first three octets to define the network and the last octet to define hosts within that network.

Originally, this was implemented as a stopgap for the problem of rapidly depleting IPv4 addresses you can have multiple computers with the same host if they are in separate networks. This was replaced largely by later schemes that we will discuss below. Typically, this is expressed by the first address in this range 127.0.0.1. For instance, for class A addresses, the addresses from 10.0.0.0 to 10.255.255.255 are reserved for private network assignment. For class B, this range is 172.16.0.0 to 172.31.255.255. For class C, the range of 192.168.0.0 to 192.168.255.255 is reserved for private usage. You can find a summary of reserved addresses here. This can be useful for many different purposes and helps isolate groups of hosts together and deal with them easily. The amount the address that each of these take up is dependent on the class that the address belongs to. For instance, for class C addresses, the first 3 octets are used to describe the network. For the address 192.168.0.15, the 192.168.0 portion describes the network and the 15 describes the host. A netmask is basically a specification of the amount of address bits that are used for the network portion. A subnet mask is another netmask within used to further divide the network. Since these are the significant bits that we want to preserve, the netmask would be The bits that are "1" are static, however, for the network or subnetwork that is being discussed. A bitwise AND operation will basically save the networking portion of the address and discard the host portion. The result of this on our above example that represents our network is In our case, the host is " 0000 1111 " or 15. If we wanted to divide this into two subnetworks, we could use one bit of the conventional host portion of the address as the subnet mask. We can do this by adjusting the subnet mask from this This effectively produces two subnetworks. The first subnetwork is from 192.168.0.1 to 192.168.0.127.